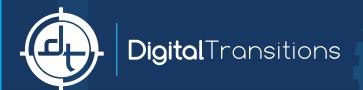

## COMPARATIVE TECH CAMERA WORKFLOWS

## IQ3 + CAMBO

Attach Back -> Body

Attach Lens -> Body

Attach Back --> Lens via Cable

Open Shutter

Open Live View

Manually Open Aperture

Focus

Compose

Write Down Movements in Note

Meter

Set Shutter Speed

Stop Down Aperture

Tell Digital Back What the Aperture Is

Close Live View

Close Lens

Cock Lens

Trigger Digital Back via Wakeup Cable

Capture

IQ4 + XT

Attach Back -> Body

Attach Lens -> Body

Open Live View

Focus

Compose

Set Shutter Speed

Stop Down Aperture

Capture